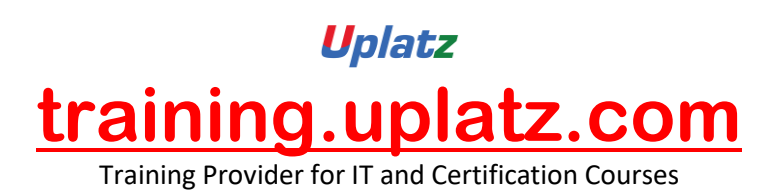

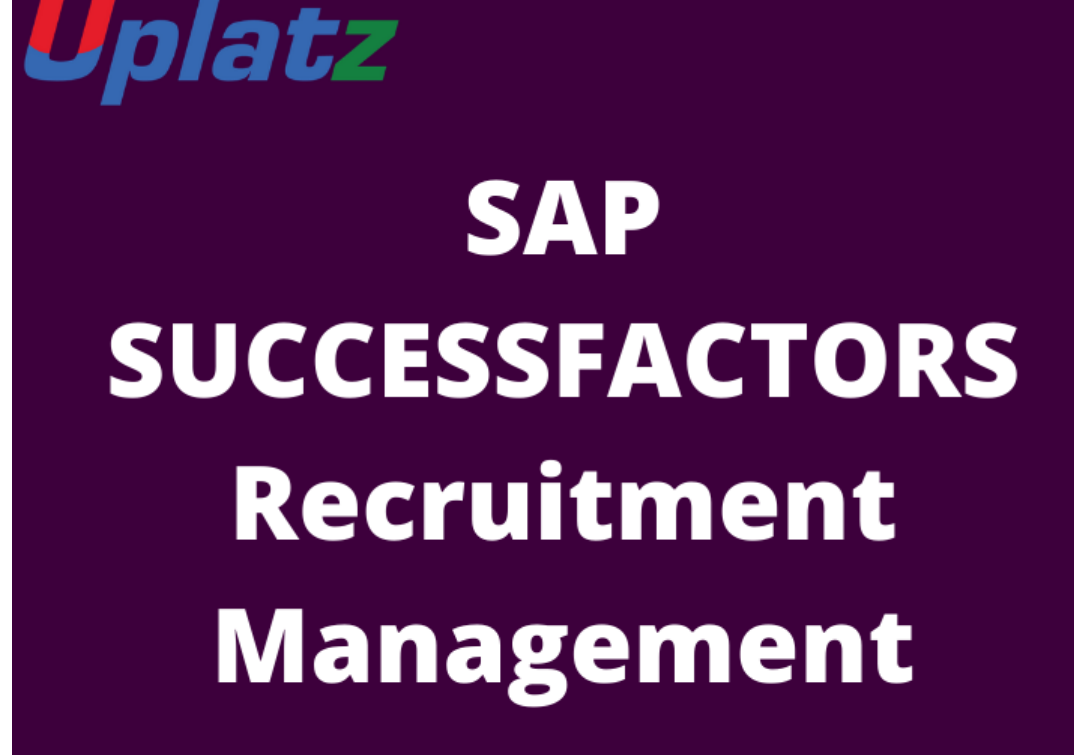

## **SAP SuccessFactors Recruitment Management (RCM) - syllabus**

- Introduction to Recruitment
- Instance Setup
- Applicant Status
- Recruiting Operators
- Recruiting Resources
- Enable Job Requisition
- Create job Requisition
- Configure Job Requisition Template
- Requisition Field Permissions
- Configure Job Search Fields
- Requisition Picklists
- Requisition Headers & Footers

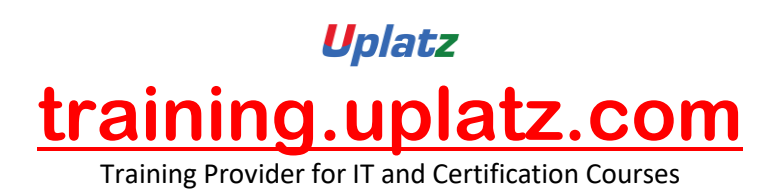

- Button Permissions
- Feature Permissions
- Candidate Profile
- Profile Background Elements
- Sync Background elements
- Career Portal
- Connect Application to Requisition
- Configure Candidate Application Template
- Apply with Linkedin
- Candidate Screening Questions
- Offer Approval Template
- Offer Letter Template
- Generate Offer
- Setting up Agencies
- Recruiting Team
- Email Templates
- Final Exercise